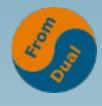

www.fromdual.com

#### Migration Workshop PXC 5.5 to MariaDB 10.4

#### **Customer March 2020, Paris**

#### **Oli Sennhauser**

Senior MariaDB/MySQL Consultant at FromDual GmbH

https://www.fromdual.com

## **About FromDual GmbH**

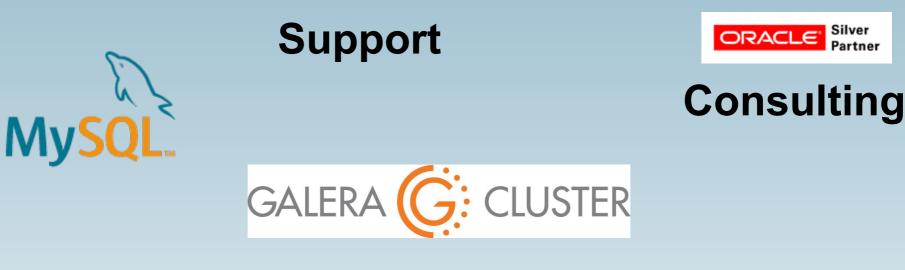

#### remote-DBA

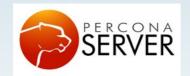

DAG

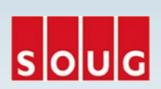

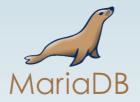

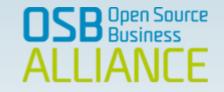

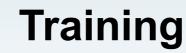

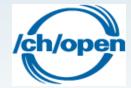

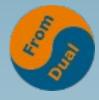

### Contents

#### www.fromdual.com

#### **Migration Workshop**

- History
- > Why the Migration?
- > Upgrade Path
- Changes between PXC 5.5 and MariaDB 10.4
- Backup/Restore in MariaDB 10.4
- Load-Balancer
- Tuning MariaDB The Essentials

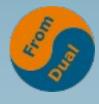

## History

- Database
- Storage Engines
- Galera Plug-in
- Protocol and Connectors
- MariaDB Community vs. Enterprise Edition

### **MariaDB Architecture**

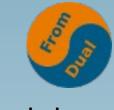

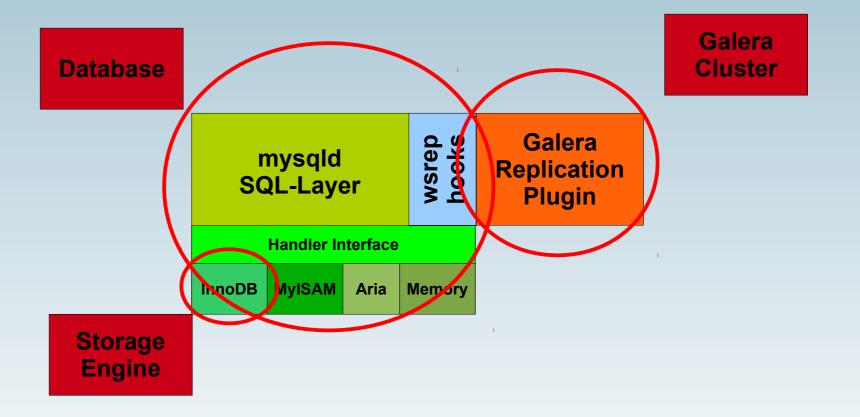

## **Database History**

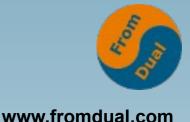

- MariaDB/MySQL are Open Source (GPLv2)
  - $\rightarrow$  Branches and forks

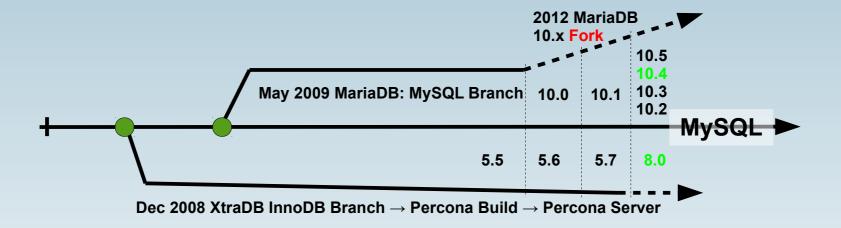

- Chaos will happen! :-(
- See Sybase ASE vs. MS SQL Server (1995(v6.0)-2005)
- Examples: Protocol X, User management, Window Functions, Virtual Columns, JSON, CTE, PL/SQL, Group Replication, ...

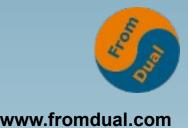

## **Storage Engine History**

- Storage Engine manages physically data.
- InnoDB is required for Galera!!!
- InnoDB Storage Engine by InnoBase OY
  - In MySQL since 2003?
  - Acquired by Oracle in 2005!
  - MySQL acquired by Oracle in 2009  $\rightarrow$  InnoDB and MySQL together again
- Forked by Percona in 2008/09  $\rightarrow$  XtraDB
- And MariaDB?

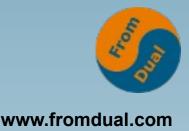

## InnoDB@MariaDB

- MariaDB 5.1 InnoDB Plug-in, Percona XtraDB 5.1
- MariaDB 5.2/5.3 Percona XtraDB 5.1
- MariaDB 5.5 Percona XtraDB 5.5
- MariaDB 10.0 Percona XtraDB 5.6
- MariaDB 10.1 Percona XtraDB 5.6
- MariaDB 10.2 InnoDB 5.7 from MySQL 5.7
- MariaDB 10.3.7 ff. MariaDB Branch of InnoDB 5.7
- https://mariadb.com/kb/en/innodb/
- https://mariadb.com/kb/en/about-xtradb/

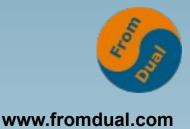

# **Galera Plug-in History**

- Galera was developed by Codership OY
- 1999 PhD thesis: "The Database State Machine and Group Communication issues", Uni Lausanne, Fernando Pedone (BRA)
- 2009 Galera Demo release with MySQL 5.1
- 2010 works with MariaDB 5.1 and Percona Server 5.1 (later called Percona XtraDB Cluster)
- 2011 MySQL 5.5/Galera v1
- 2012 Galera v2: Incremental State Transfer (IST)
- 2012 Percona XtraDB Cluster 5.5/Galera v2
- 2013 MySQL 5.6/Galera v3
- 2013 MariaDB Galera Cluster 5.5/Galera v2
- 2013 Percona XtraDB Cluster 5.6/Galera v3
- 2014 MariaDB 5.5/Galera v3
- 2014 MariaDB 10.0/Galera v3
- 2014 MariaDB 10.1: Galera ready by default
- 2017 MySQL 5.7 support/Galera v3
- 2018 Percona Branch of Galera (Codership: Drop-release)
- 2019 MariaDB 10.4/Galera v4
- 2020 Q2 MySQL 8.0 support (Galera v4)

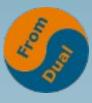

### **Protocol and Connectors**

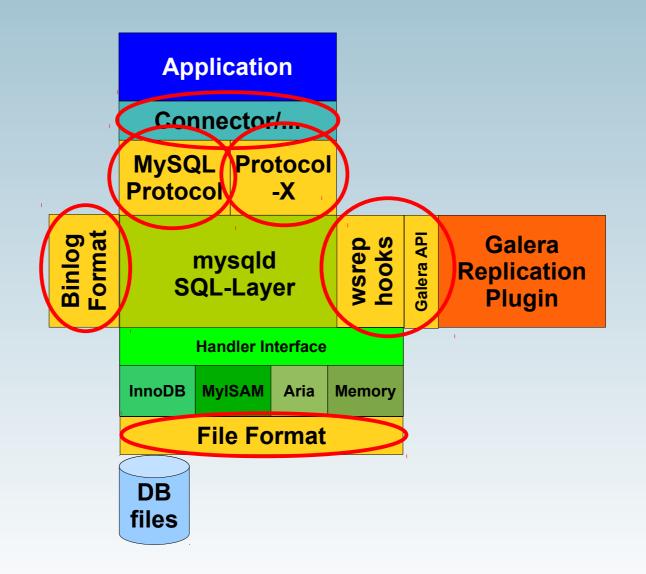

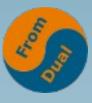

www.fromdual.com

## **Protocol and Connectors**

- MariaDB Connectors:
  - /J, /C /ODBC /Node.js /Python
  - Perl DBD-MariaDB
  - other Connectors from MySQL Eco-system
- MySQL 5.7:
  - Protocol changes
  - MySQL Authentication protocol
  - old de-supported, new different
- MySQL 5.7: Protocol-X (JSON, CRUD)
- Galera 24.x 26.x (v2 v4)
- InnoDB File Format: Antelope, Barracuda
  - InnoDB Row Format: COMPACT, REDUNDANT, DYNAMIC, COMPRESSED
- Binlog Format Versions
  - GTID Format is different in MariaDB
  - See Replication Compatibility further down

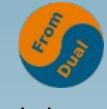

## **MariaDB Editions**

- Community vs. Enterprise
  - DB Server + Features + Services
- MaxScale
  - v1 GPL vs. v2+ BSL
- MariaDB Column Store
  - Was in community and should be again in CE
- MariaDB Enterprise Server
  - Enhanced
  - Hardened
  - Secured

# Why the Migration?

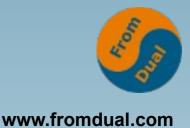

- Political reasons (Oracle is bad!)?
- Software vendor support (Open-Xchange's opinion/decision)?
- Fanboy?
- Company policy (Whitelist, why?)?
- Features?
- Strategical thoughts?
- Distro-Repositories?

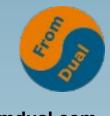

# **Upgrade** Migration Path

- www.fromdual.com
- This is NOT an Upgrade any more this is a Migration!!!
- Is Application ready for the new MariaDB version?
- Contains:
  - Migration from PXC to MariaDB (5.5?)
  - Upgrade from MariaDB 5.5  $\rightarrow$  10.0  $\rightarrow$  (10.1  $\rightarrow$  10.2  $\rightarrow$  10.3)  $\rightarrow$  10.4 (shortcuts?)
  - Upgrade from Galera v2  $\rightarrow$  v3  $\rightarrow$  v4
- Not officially supported in one step!
- Possibilities:
  - Dump/Restore (1 step)
  - Follow the Migration Path (3 to 6 steps)
- Reduce impact on service
  - Master (old)  $\rightarrow$  Slave (new)
- Testing Cluster and Application carefully

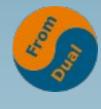

## **Migration Path**

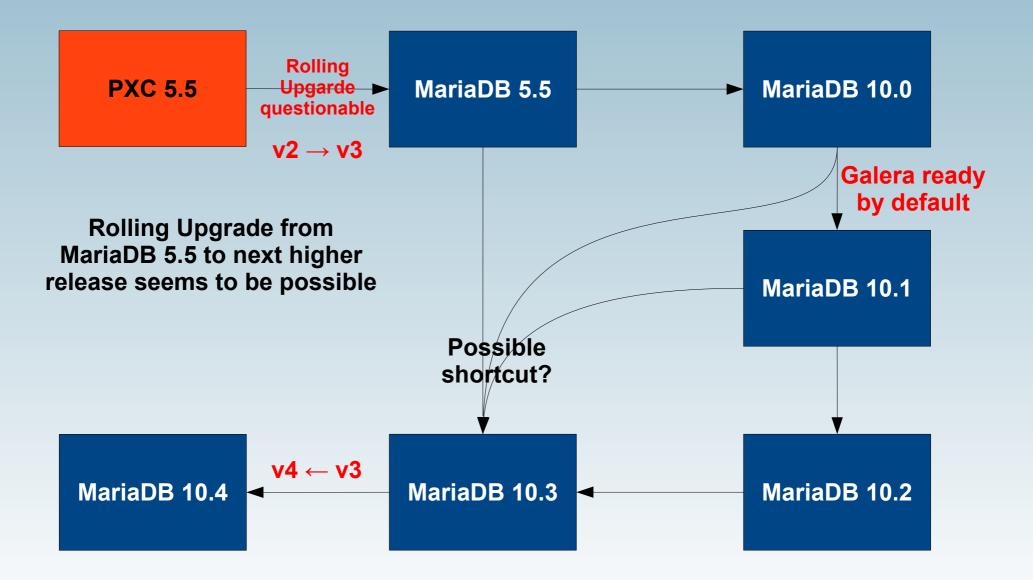

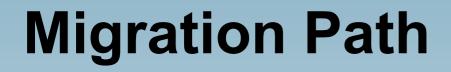

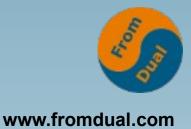

- Within the same base version (for example MySQL 5.5 → MariaDB 5.5) you can in most cases just uninstall MySQL and install MariaDB and you are good to go. There is no need to dump and restore databases.
- If you are running an older MariaDB Galera Cluster 5.5 release that still uses Galera 2, then it is recommended to first upgrade to the latest MariaDB Galera Cluster 5.5 release that uses Galera 3.

https://mariadb.com/kb/en/upgrading-from-mariadb-galera-cluster-55-to-mariadb-galera-cluster-100/

https://mariadb.com/kb/en/upgrading-from-mysql-to-mariadb/

https://mariadb.com/kb/en/upgrading-galera-cluster/

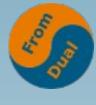

# **Rolling Cluster Upgrade**

- Check system variable changes (my.cnf).
- Check replication or feature changes
- Ideally increase Galera Cache size (e.g. 2G)
- Backup Cluster/Node
- for each Node
  - SET GLOBAL innodb\_fast\_shutdown=0;
  - Stop MariaDB
  - Uninstall/Install Binaries
  - Adapt my.cnf
  - Start MariaDB
  - Run mysql\_upgrade

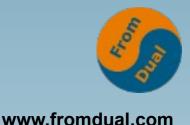

# **Migration Possibilities**

- Dump/Restore (1 step)
  - Downtime for Restore Time + PiTR
  - simple
- Follow the Migration Path (3 to 6 steps)
  - Complicated and error-prone and a lot of work
  - Theoretically no down time
- Reduce impact on service
  - Master (old)  $\rightarrow$  Slave (new), then switch
  - Downtime only a few seconds
  - Infrastructure intensive
- KISS
  - Choose a simple solution  $\rightarrow$  less error-prone
  - Relax your (downtime) constraints!

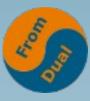

www.fromdual.com

## **Replication Compatibility**

|              | Master→ | MariaDB-5.5 | MariaDB-10.1                                                                                                    | MariaDB-10.2 | MariaDB-10.3 | MariaDB-10.4 | MySQL-5.6                                                                                                    | MySQL-5.7                                                                                                    | MySQL-8.0 |
|--------------|---------|-------------|----------------------------------------------------------------------------------------------------|--------------|--------------|--------------|----------------------------------------------------------------------------------------------------|----------------------------------------------------------------------------------------------------|-----------|
| Slave ↓      |         |             |                                                                                                    |              |              |              |                                                                                                    |                                                                                                    |           |
| MariaDB-5.5  |         |             | •                                                                                                    | •            | •            | •            | •                                                                                                    | •                                                                                                    | •         |
| MariaDB-10.1 |         |             |                                                                                                    |              |              |              | K                                                                                                    |                                                                                                    |           |
| MariaDB-10.2 |         | <b>V</b>    | Image: A start of the start of the start | <            |              |              | <                                                                                                    | <ul> <li>Image: A mathematical state of the state of the state of</li></ul> |           |
| MariaDB-10.3 |         | <b>V</b>    | ✓                                                                                                    | <            | <            |              | <ul> <li>Image: A mathematical state of the state of the state of</li></ul> |                                                                                                    |           |
| MariaDB-10.4 |         | <b>V</b>    | ✓                                                                                                    | <            | <            | <            | <ul> <li>Image: A mathematical state of the state of the state of</li></ul> |                                                                                                    |           |
| MySQL-5.6    |         |             |                                                                                                    |              |              |              | *                                                                                                    | *                                                                                                    | *         |
| MySQL-5.7    |         |             |                                                                                                    |              |              |              | *                                                                                                    | *                                                                                                    | *         |
| MySQL-8.0    |         |             |                                                                                                    |              |              |              | *                                                                                                    | *                                                                                                    | *         |

• 🗹: This combination is supported.

• 🖨: This combination is **not** supported.

 \*: MariaDB can't make any claims about MySQL-only combinations. Refer to the documentation for the specific MySQL version to determine supported combinations.

#### https://mariadb.com/kb/en/mariadb-vs-mysql-compatibility/

## Changes between PXC 5.5 and MariaDB 10.4

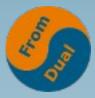

- Overview of differences between PXC 5.5 and MariaDB 10.4
  - PXC 5.5: You are running on about 6 to 8 year old technology
  - Product
    - https://mariadb.com/kb/en/release-notes/
    - https://mariadb.com/kb/en/changes-improvements-in-mariadb-104/
    - https://mariadb.com/kb/en/changes-improvements-in-mariadb-103/
    - https://mariadb.com/kb/en/changes-improvements-in-mariadb-102/
    - https://mariadb.com/kb/en/changes-improvements-in-mariadb-101/
    - https://mariadb.com/kb/en/changes-improvements-in-mariadb-100/
    - https://mariadb.com/kb/en/changes-improvements-in-mariadb-55/
  - Operations: Where do you stand now?
    - IST, Bootstrap, SST method, WAN Segmentation, Streaming Replication, System Tables
- InnoDB vs XtraDB vs ...?
  - See discussions before
- Is MariaDB 10.4 mature enough yet?
  - Why do you ask? It is GA since June 2019...

## Backup/Restore in MariaDB 10.4

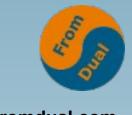

- Logical backup: mariadb-dump
- Physical backup: mariabackup
  - Analog to xtrabackup
  - In fact mariabackup is fork of xtrabackup 2.3
- Point-in-Time-Recovery based on Binary Logs

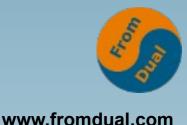

## **Logical Backup/Restore**

mariadb-dump --user=root \
--all-databases --flush-privileges \
--flush-logs --single-transaction \
--master-data=2 --hex-blob \
--quick --triggers --routines --events \
> full\_dump.sql

#### mariadb --user=root < full\_dump.sql</pre>

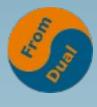

## **Physical Backup/Restore**

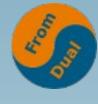

### Load-Balancer

- HAproxy
  - "stupid" TCP/IP Load-Balancer
  - simple and fast, lot of know-how around
- MaxScale (v2 commercial)
  - Proxy
  - "clever" but more complicated
- ProxySQL
  - Proxy
  - "clever" but more complicated

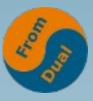

www.fromdual.com

# **Tuning MariaDB - Essentials**

- Hardware
- O/S
- Database configuration
- Design
  - Data Model: OLTP vs OLAP
  - InnoDB PK
  - Data Types
  - Indexing
- SQL Query tuning